## $M<sub>1</sub>H$ Medizinische Hochschule Hannover

# **BeoNet-Register**

Seite 1/2 Stammdaten, Profil

Fragebogen für Teilnehmer und interessierte Praxen

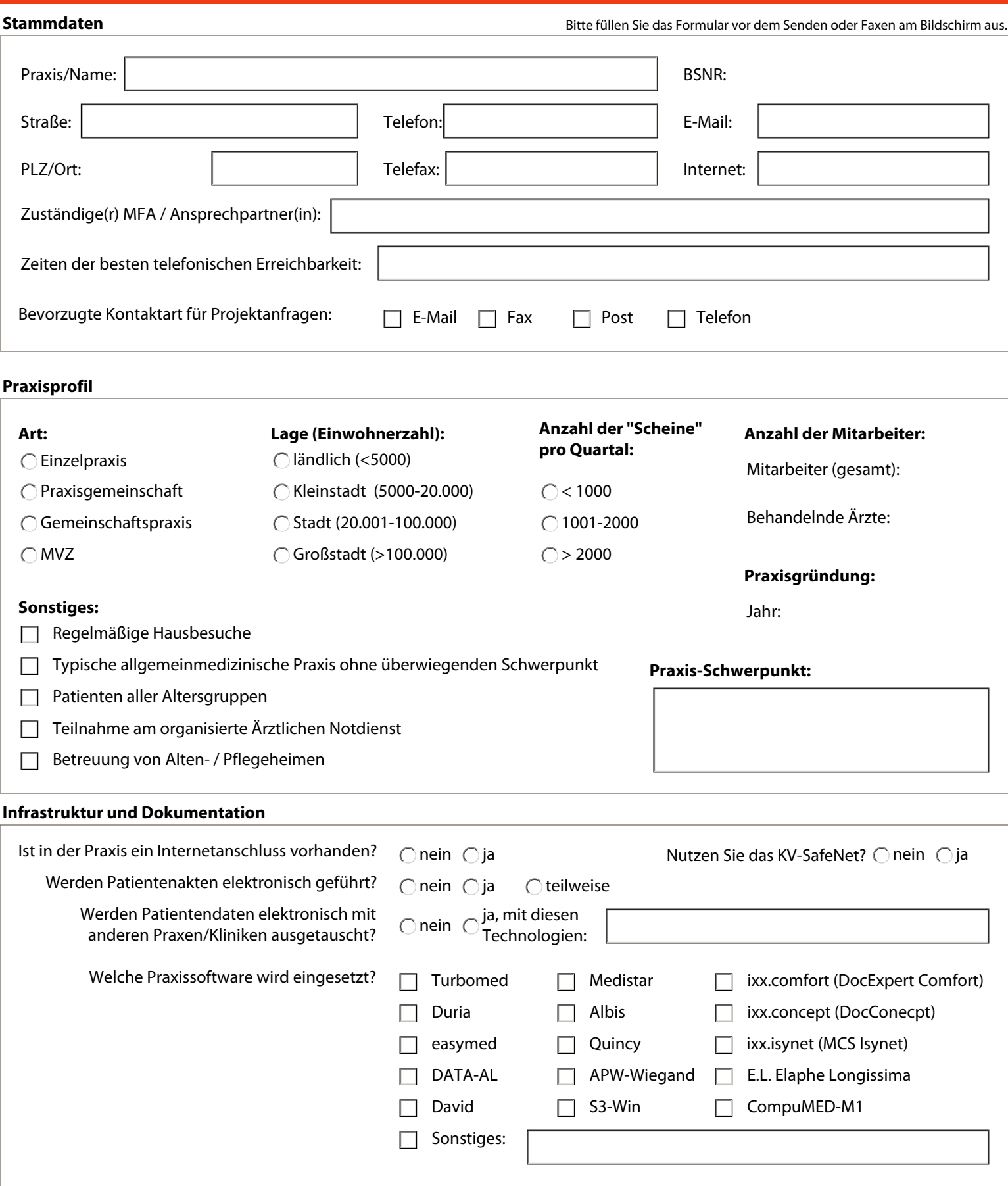

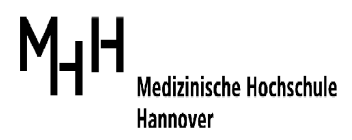

## **BeoNet-Register**

Fragebogen für Teilnehmer und interessierte Praxen

### **Ärzte der Praxis**

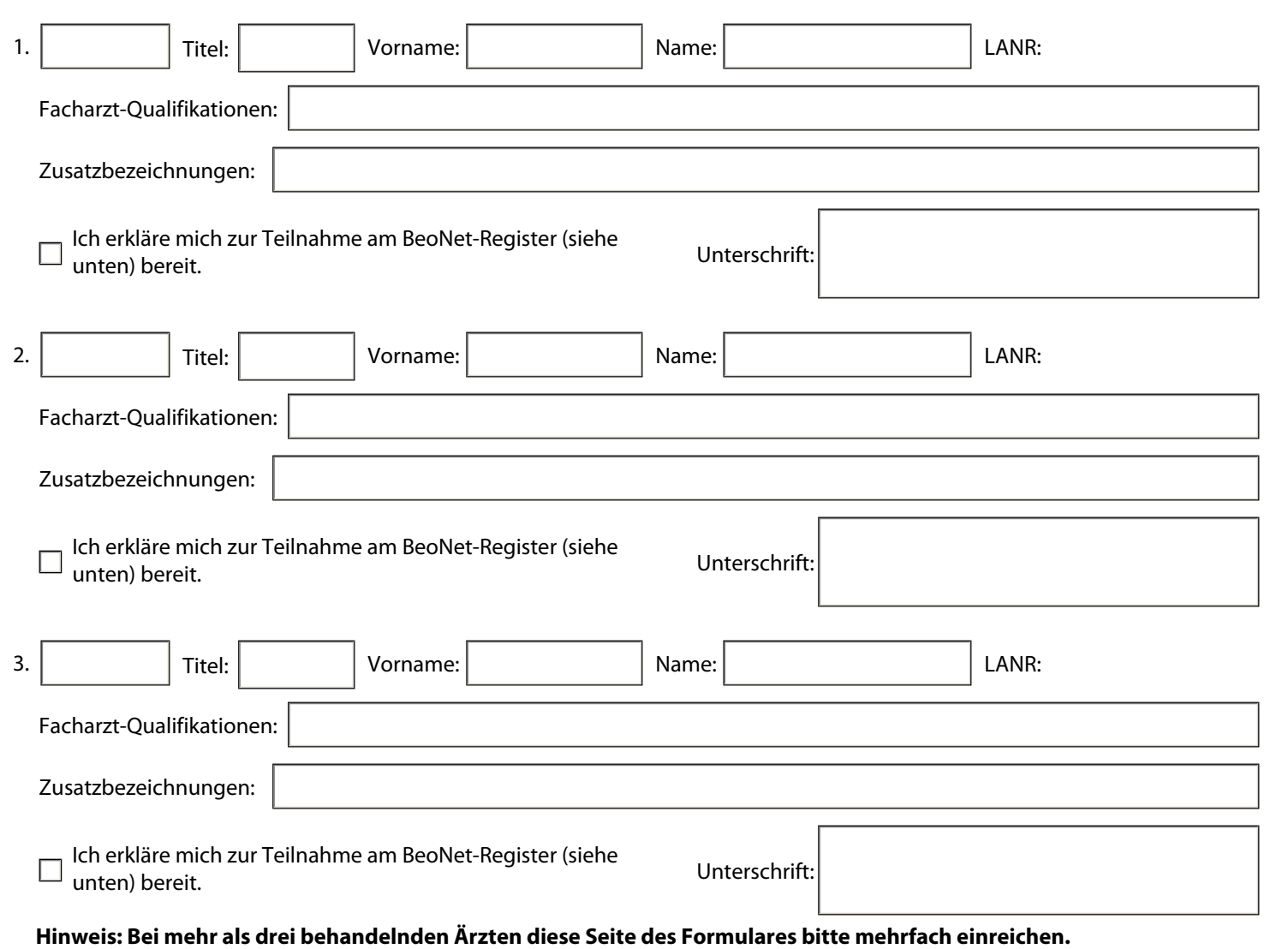

### **BeoNet-Register - Kurzbeschreibung Praxisstempel / Absenden**

Mitglieder des Beobachtung-Netzwerkes (BeoNet) erklären sich bereit, auf Anfrage oder in regelmäßigen Abständen die in ihrer Praxissoftware gepflegten Routinedaten zu Forschungszwecken an die Datenverarbeitungsstelle des BeoNet-Registers zu übertragen, sofern dies keine wesentliche Störung des Praxisbetriebs verursacht. Die Daten werden vor dem Verlassen der Praxis pseudonymisiert, im Sinne des BDSG §3 Absatz 6a. Auswertung und Publikation der Daten erfolgt nur in anonymisierter Form, im Sinne des BDSG §3 Absatz 6. Die Teilnahme am BeoNet-Register gilt zunächst für 5 Jahre und kann jederzeit gegenüber dem Register schriftlich gekündigt werden.

Weitere Infos und Kontakt: Medizinische Hochschule Hannover Carl-Neuberg-Str. 1, 30625 Hannover Telefon: 0511 532 9317 Fax: 0511 532 169317 EMail: lingner.heidrun@mh-hannover.de

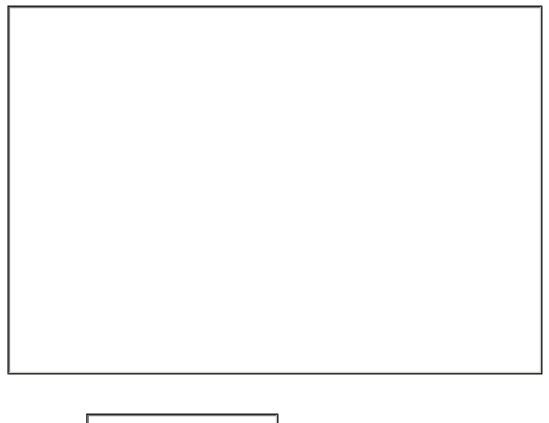

Datum